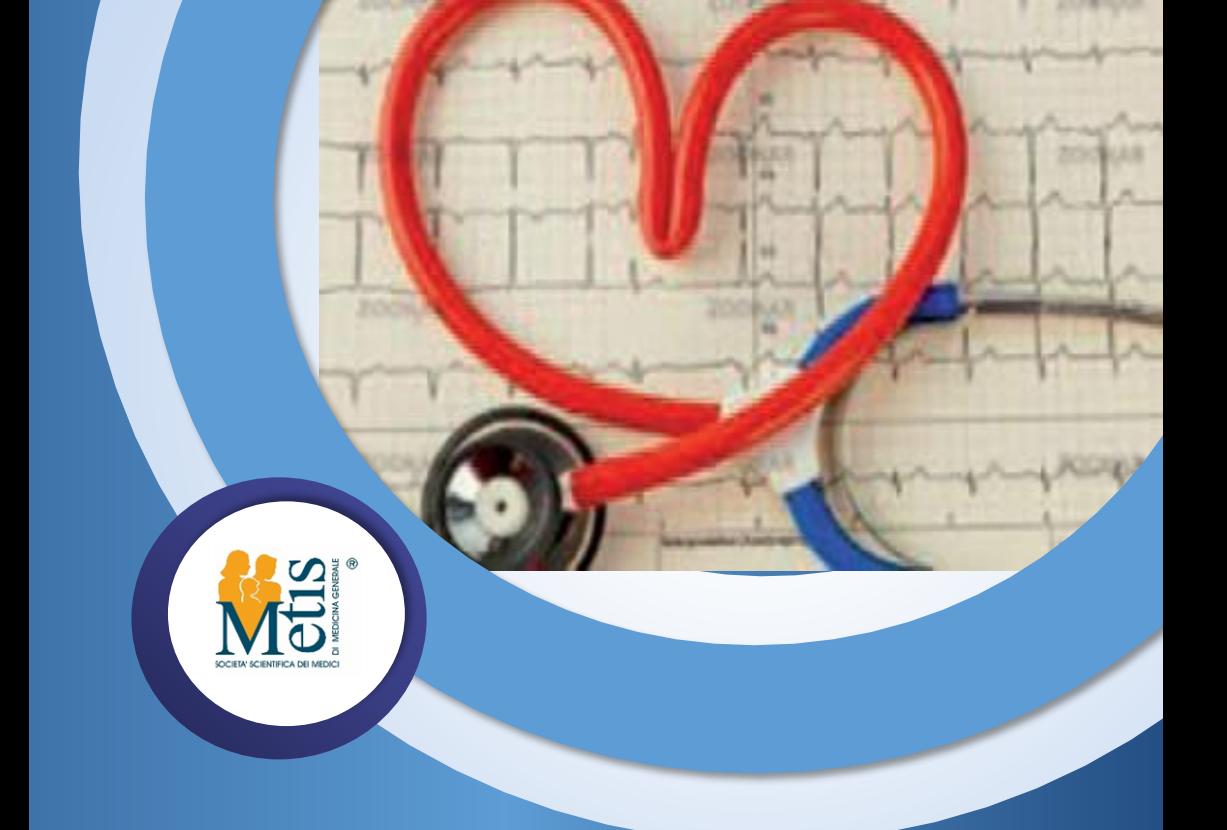

DIAGNOSI E GESTIONE D E L LO S COMPENSO CARDIO-VASCOLARE NELLE CURE PRIMARIE **NUOVI MODELLI DI GESTIONE AMBULATORIALE E A DISTANZA DEL PAZIENTE CON SCOMPENSO CV 3 WEBINAR REGIONALE**

> **29 Maggio 2021 ore 10.30 - 13.00 FAD SINCRONA**

## **P RO G R A M M A**

Per partecipare al webinar regionale nella data indicata sarà sufficiente autenticarsi al sito [www.fadmetis.it](http://www.fadmetis.it/) con le stesse modalità di accesso ed entrare nell'aula virtuale nel giorno e negli orari riportati nel seguente programma. Il questionario di gradimento sarà disponibile già al termine del primo modulo, mentre il questionario di apprendimento sarà fruibile dal giorno 30/05/2021 al giorno 01/06/2021

### 29 Maggio 2021 dalle ore 10.30 alle ore 13.00

- 30' Gestione della HFmrFE *Alessandro Carbonaro*
- 40' PDTA (NAZIONALE) E PAI Giovanni Papa, Giovanni Merlino
- 25' Kit di strumentazione medica per il monitoraggio di indicatori clinici: Telemonitoraggio Giovanni Merlino
- 20' Gestione Integrata MMG-Specialista (Stato dell'Arte ed Ipotesi di Lavoro) Giovanni Papa, Alessandro Carbonaro
- 25' Interazione con il Paziente: Counseling motivazionale Giovanni Merlino
- 10' Discussione d'aula Giovanni Papa, Alessandro Carbonaro, Giovanni Merlino

Conclusione dei lavori

Totale ore formative: 3

## **FAC ULT Y**

#### **GIOVANNI PAPA**

MEDICO DI MEDICINA GENERALE ROMA

#### **ALESSANDRO CARBONARO**

MEDICO SPECIALISTA IN CARDIOLOGIA AMBULATORIO MULTI SPECIALISTICO INTEGRATO PRESSO L'AOU "POLICLINICO – VI TTORIO EMANUELE"

#### **GIOVANNI MERLINO**

MEDICO DI MEDICINA GENERALE PALERMO

#### **MODALITA' DI ISCRIZIONE preliminare all'inizio del corso**

Per iscriversi al webinar bisogna essere registrati alla piattaforma ww.fadmetis.it

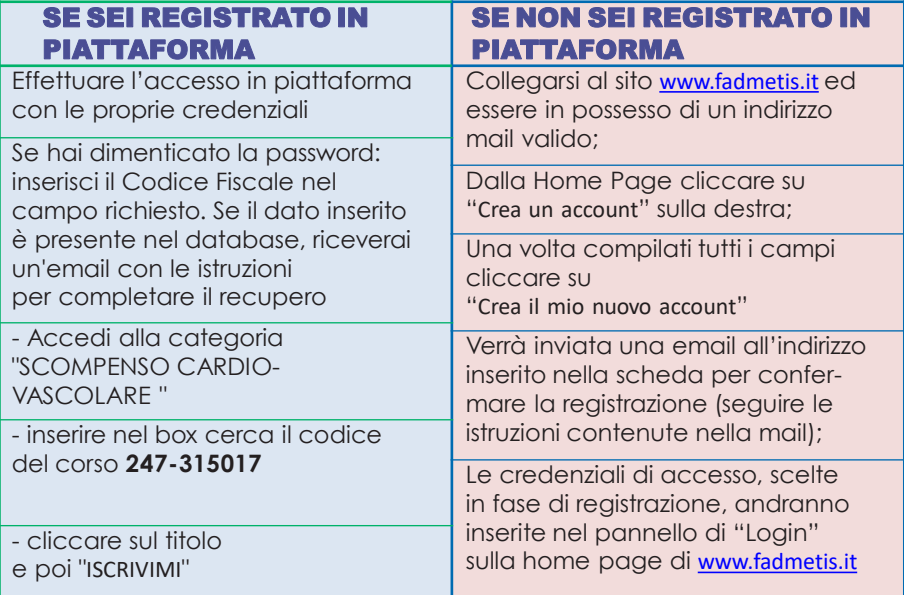

#### MODALITA' DI PARTECIPAZIONE NEI GIORNI DEL CORSO

Per accedere al corso dovrai seguirei passaggi indicati di seguito: Cliccare sul link **<https://www.fadmetis.it/course/view.php?id=137>** e procedere con l'inserimento delle relative credenziali ed entrare nell'aula virtuale.

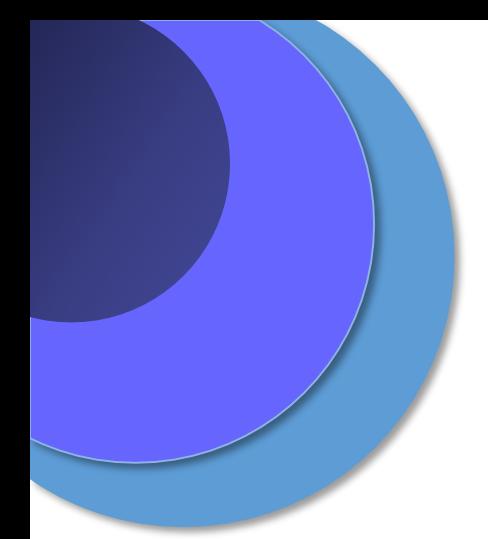

*R espon sabile scienti fico* **WALTER MARROCCO** – Responsabile Scientifico FIMMG Medico di medicina generale

# **PROVIDER E SEGRETERIA ORGANIZZATIVA**

Metis srl - Rif. 247 P.za Guglielmo Marconi, 25 00144 Roma [metis@fimmg](mailto:metis@ﬁmmg.org).org 0654896627 [www.fadmetis.it](http://www.fadmetis.it/)

Evento accreditato ECM **247-315017** Crediti erogati **4,5**

> Con il contributo non condizionante di Novartis

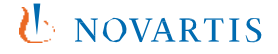